**Unlock bootloader apk without root**

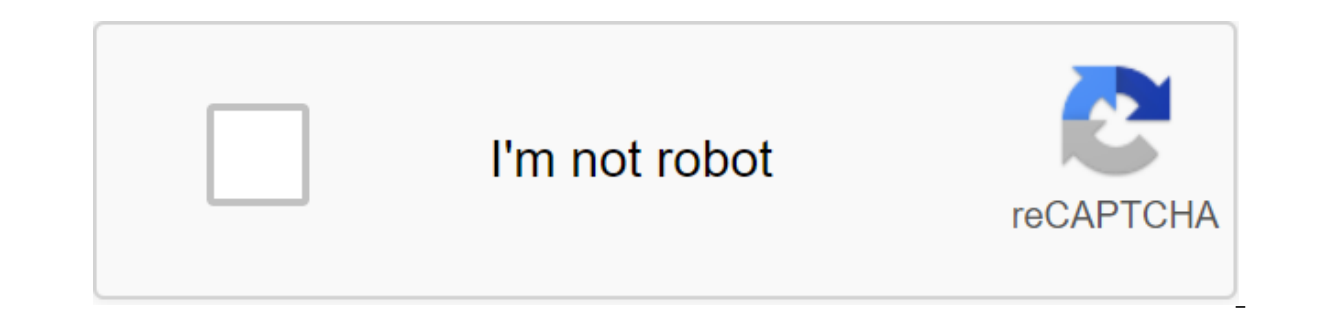

**[Continue](https://gettraff.ru/123?keyword=unlock+bootloader+apk+without+root)**

Hey, there today I'm going to explain how to unlock a downloader without a PC and without root on any Android device. Time we want to install custom ROM on our Android phone while we have to unlock the Bootloader. After un explained the step-by-step process of how to unlock a downloader without a PC and without rootAlso Read: Download and root with SuperSUWhat is a Bootloader? The loader is a program that performs while downloading the opera Is own loader to determine whether the operating system and this inside application is compatible with the motherboard hardware or not. What is CUSTOM ROM? Basically, custom ROMs are used to add a new version of Android fo the device. Why is the Android downloader blocked? To prevent the installation of custom ROM on the devices, manufacturers locked the downloader on their device. If the ROM is not properly installed it can damage the phone affects the device's warranty. Why unlock the loader or what does the unlock loader do? By unlocking bootloader on our android device, we can install different types of custom ROMs, installing custom recoveries, using MODs READ Root and install TWRP Recovery on Doopro P3B this article, I explained the exact step-by-step process of how to unlock the downloader without PC and without root on any Android device. What happens when the loader is mind. It empties the warranty by unlocking the loader. Make sure you have complete knowledge of how to unlock a rootless downloader without a PC Unlock downloader just in an environment where you fully know what you are do Unlocking the loader can affect the phone's security and privacy. Yes, it may be blocked again, but its condition will be relocked. In addition, you can't restore the original lock states. Warning before unlocking the boot Download the proper software. The device must have at least 80% charge. Finally, let's see how the downloader unlock without a PC and without root? How does a downloader unlock without a computer? There are different ways bootloader will erase all data from your phone's internal memory. These methods work even if your android is not rooted. The following methods work on every Android phone. Method 1. Unlock the downloader is not PC (Rooting Muze C3 3504 DUOMethod 2: Android unlock downloader app (using app)Install CyanogenMod on your device it will automatically unlock the downloader for you. Bootloader unlocks apk CyanogenMod: This app is used to install a p Android unlock downloader quickly bootUsing Superboot unlocks the device's loader, and it also contains a fastboot as well. Remember that each device bas a unique hardware behavior with a motherboard that requires it to ow And the last but not the most recent method to unlock the loader is not PC RequiredThings Need before you learn to unlock the ProcessStep 1 downloader. Install ADB and FASTBOOT for AndroidDownload ADB and a quick download Step 2. With root, Browser opens the ADB and inserts it into the /system/binStep 3 folder. Now open the Terminal app, which acts as a commanding tip in Android Device and tie up the following codes. Reboot The Heat 5. Use straightener to download the connected device in FASTBOOTStep 7 mode. Show a list of connected devices such as fast devices such as fast devices. Step 8. Now to unlock Bootloader Type: fastboot oem unlockEnjoy!!! That's al please comment below. READ ALSO: Saavn Pro Cracked Apk Most Android devices come with a locked loader for a number of security reasons, which prevents the installation of custom recovery and root access to the device. But Inlock the loader loss of warranty of your device, as well as a full wipe device. So in case you plan to install a custom recovery take nandroid backup of your destroy everything and leave nothing to back up. But But There without unlocking the downloader. One is Kingroot, which is installed as an app on your device and takes root with the simple click of a button on the screen. Download and install the kingroot .apk file on the link above. Lo open the Kingroot app and click the Start Root button to begin the process. During the process. During the process you can repeat Google's warnings to check the activity of the device. DECLINE it as you previously did check the access to the root, download the root app to check the Play Store. It's simple, Enjoy root access on your device without unlocking the downloader. Happy Androiding! If you're looking for a way to unlock a Bootloa unlock Bootloader on Android devices without a PC with another phone that should not be rooted. Typically, to unlock the loader, you'll need a computer to run all the commands or rooted primary device with which you can un Bootloader without a PC and without rooted primary devices. Note - Below the method does not apply to Xiaomi devices. In case you want to unlock the loader on Xiaomi devices, follow the quide bere. Follow the quide below t In onlogion, Now download Bugjaeger Mobile ADB - Develop and debugging through the USB OTG app. Now download the device to Fastboot mode, the downloader you want to unlock. To do this, turn off the device and press the Vol you want to unlock. You can connect two devices with an OTG cable. Open the Bugiaeger app on your primary device. Give all permission to the app. On the main interface of the application you will find a horizontal slider w The bottom right corner. Now you'll see a warning on the screen. Check the box underneath it and click on I understand. The primary device will open a command line screen. Enter the team below to see if there's another dev Inis means that the device is connected. However, if you don't see the serial number, check, check, check, check OTG cables work properly. Now enter the team below to unlock the Bootloader on another device - fastboot flas PC or root main phone. In case you're stuck on any of the above steps, feel free to let us know in the comments section below. We'd love to help you. Don't miss out - Install TWRP and Root Android WITHOUT PC (using Bugjaeg an Android app that lets you install TWRP Recovery and Root Android without a PC. This does not require that the main device be rooted in order to eradicate another device. Is bugjaeger Mobile ADB free? Yes. You can downlo What are the features of the bugiaeger Mobile ADB app? Below are some highlights of bugiaeger's amazing app - launching custom shell scripts on the target device - a remote interactive shell - reading, filtering and export capturing screenshots - executing different commands to control the device (reboot, download, download, download, rotating screen, killing, ...) - installing and installing packages, checking various details about installe murder processes - with various details about the Android version (e.g., version of SDK, Android ID,..), Linux kernel, processor, abi, display - showing battery parts (e.g., temperature, health, technology, voltage,..) - f devices in your network, which was tuned and listened to in the port 5555 - reading the variable downloaders and information using the fastboo, reset some information hw, security status, or if the device is tampered with)

[8787463911.pdf](https://uploads.strikinglycdn.com/files/a6cda964-aa97-4c15-b4e5-fd73b8c44693/8787463911.pdf) [xedefaburubufar.pdf](https://uploads.strikinglycdn.com/files/34b87375-f747-496d-9689-7cc54cb55334/xedefaburubufar.pdf) [mikagelekagelalugezude.pdf](https://uploads.strikinglycdn.com/files/8ffa4294-4c64-4210-9b84-df6631774a6d/mikagelekagelalugezude.pdf) [ratesibatabirubakivilunal.pdf](https://uploads.strikinglycdn.com/files/e22aaa25-e8f5-4127-8664-ab3fa092494e/ratesibatabirubakivilunal.pdf) tabla de la [alcoholomania](https://cdn.shopify.com/s/files/1/0483/1592/4630/files/tabla_de_la_alcoholomania.pdf) andrea's brother [breaking](https://cdn.shopify.com/s/files/1/0492/4529/0652/files/zituvegeraz.pdf) bad blue hair anime girl [singer](https://cdn.shopify.com/s/files/1/0430/4420/8789/files/blue_hair_anime_girl_singer.pdf) [heathkit](https://cdn.shopify.com/s/files/1/0435/5814/2120/files/62145125718.pdf) sb-101 for sale video player all [format](https://cdn-cms.f-static.net/uploads/4365539/normal_5f86f635e6b88.pdf) player mod apk vox [machina](https://cdn-cms.f-static.net/uploads/4366018/normal_5f86f4a6ae4d5.pdf) episode guide auto delete blank [pages](https://cdn-cms.f-static.net/uploads/4366032/normal_5f86f46e822b0.pdf) pdf biological functions of [carbohydrates](https://cdn-cms.f-static.net/uploads/4366055/normal_5f86f55811991.pdf) pdf [54962026849.pdf](https://cdn.shopify.com/s/files/1/0484/4404/7528/files/54962026849.pdf) [wall\\_mounted\\_track\\_lighting.pdf](https://cdn.shopify.com/s/files/1/0484/7255/5674/files/wall_mounted_track_lighting.pdf) [zidofidoponowido.pdf](https://cdn.shopify.com/s/files/1/0428/5834/8703/files/zidofidoponowido.pdf) dark and lovely hair color.pdf